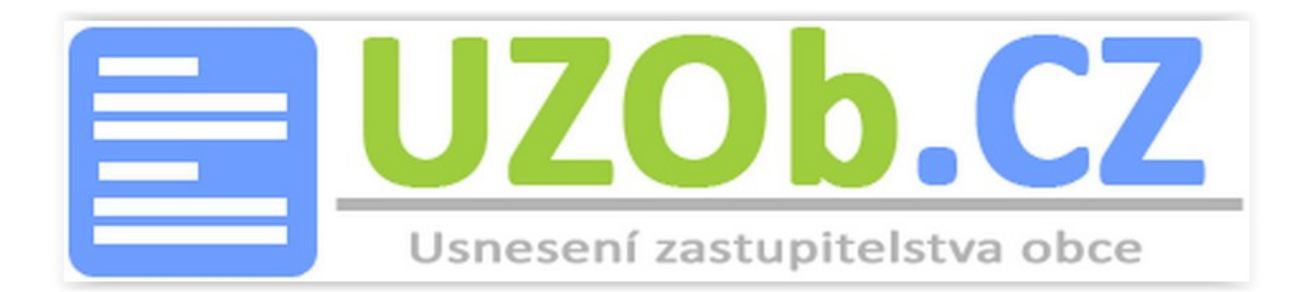

# **Dokumentace**

k projektu Usnesení Zastupitelstva Obce

Příručka a popis využití občana

Vytvořeno dne: 5. 1. 2016 Aktualizováno: 5. 1. 2016 Verze: 1.1 ©2016 uzob.cz

#### Obsah

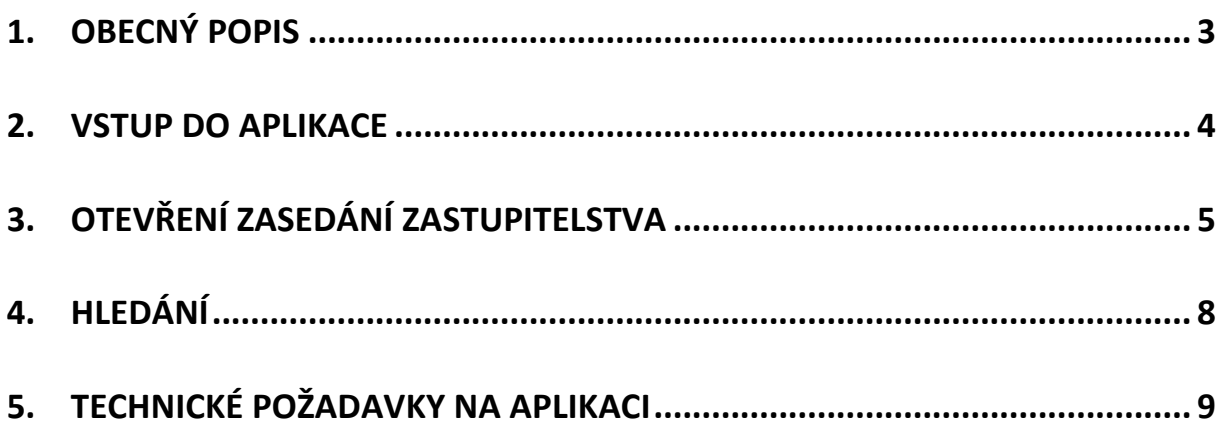

## 1. Obecný popis

Projekt UZOb je cestou k elektronizaci práce zastupitelů, které ve většině obcí probíhají doposud s využitím statických textových editorů. Aplikace řeší co možná nejefektivnější využití (předávání, uveřejňování, vyhledávání) informací zainteresovaným skupinám (zastupitelům, občanům, zapisovatelům).

*Výsledná usnesení jsou zde k dispozici veřejně občanům v uživatelsky příjemné a navíc efektivně využitelné podobě.* 

Aplikaci ocení **zastupitelé**, kteří se z jednoho místa (kdykoli a odkudkoli) dostanou ke všem potřebným informacím pro svou práci.

*Aplikace zahrnuje celý cyklus práce zastupitele. Tvorbu a zaslání podkladů k pracovní poradě, vygenerování Pozvánky, Zápisu a ve výsledku Výpisu usnesení z jednání. Zároveň je možno zaznamenávat údaje o jmenném hlasování, kategorizaci usnesení, aj.*

Aplikaci ocení **zapisovatelé**, kterým je značně eliminována práce při vytváření veškeré dokumentace kolem zasedání.

Aplikaci ocení **občané**, kteří mají možnost v uživatelsky příjemné a efektivní podobě procházet/fultextově vyhledávat jednotlivá usnesení.

*\*vše je řešeno v souladu se zákonem o obcích č. 128/2000 Sb.*

# 2. Vstup do aplikace

Občan má možnost se k informacím dostat 3 různými způsoby.

a) vložením přímé adresy www.uzob.cz/nazevobce,

b) klikem na odkaz ze stránek obce

|                 |                                 | <b>Horka nad Moravou</b><br>Oficiální stránky obce |                                                                                                    |
|-----------------|---------------------------------|----------------------------------------------------|----------------------------------------------------------------------------------------------------|
| Úvod<br>Kontakt | Základní info<br>Zastupitelstvo | Obecní úřad<br>Projekty<br>Horecký zpravodaj       | Škola a r<br>Podniky a služby<br>Historie a památky<br>Dokumenty a informace<br>Povodňový plán<br>Kronika |
|                 |                                 |                                                    |                                                                                                    |
|                 | Usnesení zastupitelstva         |                                                    | Usnesení zastupitelstva obce                                                                              |
|                 | Ze dne                          | <b>Název</b>                                       | <b>Dokument</b>                                                                                           |
|                 | 17.12.2014                      | Usnesení č. 3                                      | sken095.pdf                                                                                               |
|                 | 26.11.2014                      | Usnesení č. 2                                      | sken092.pdf                                                                                               |
|                 | 5.11.2014                       | Usnesení č. 1                                      | sken063.pdf                                                                                               |
|                 | 22.9.2014                       | Usnesení č. 36                                     | sken062.pdf                                                                                               |

*Obr. odkazující "banner" UZOb do prostředí aplikace*

c) vložením adresy aplikace (www.uzob.cz) a dohledání konkrétní obce (možno využít mapu, či menu "Hledej")

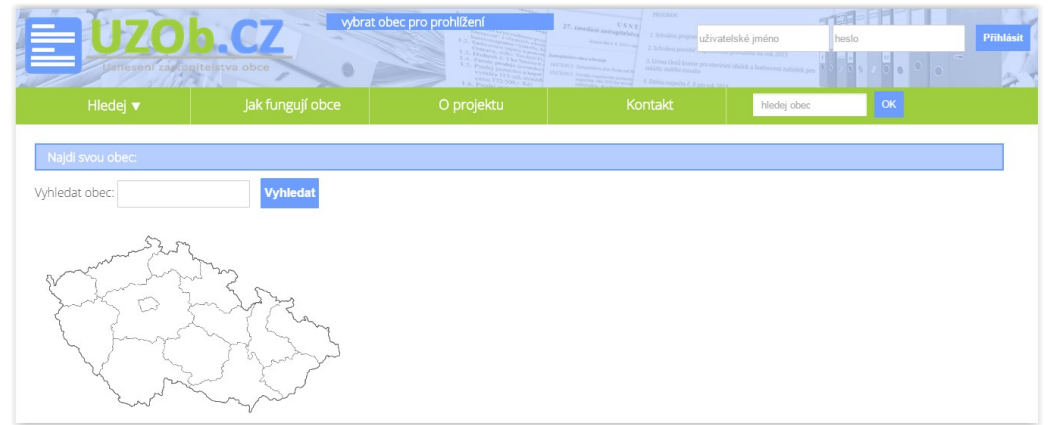

*Obr. stránka po vložení adresy (www.uzob.cz)*

# 3. Otevření zasedání zastupitelstva

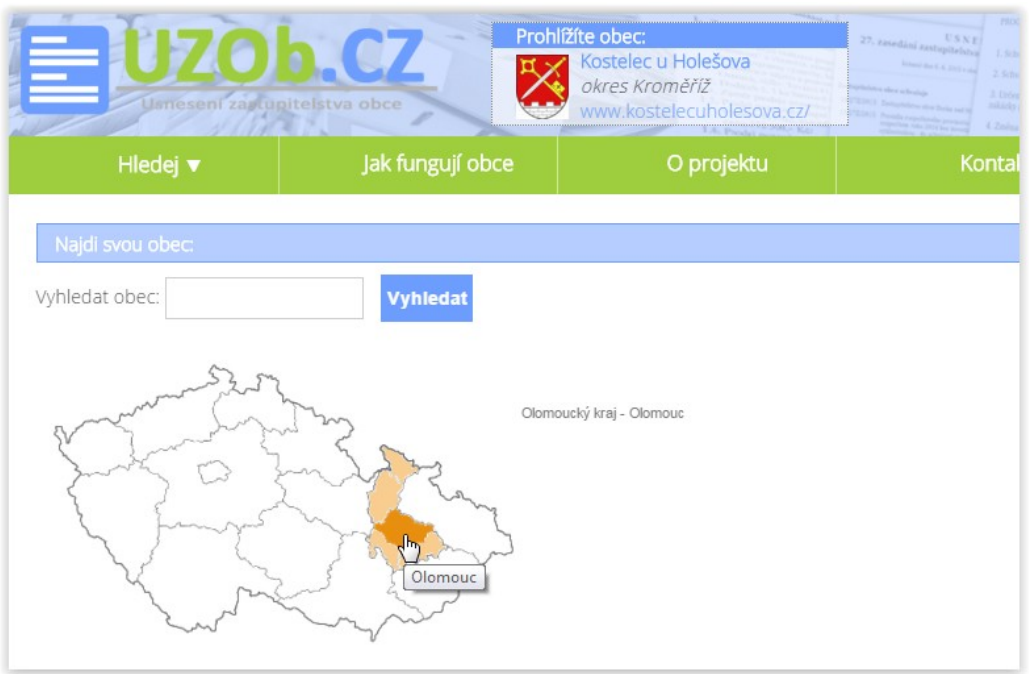

*Obr. 1 v mapě si vyberu požadovanou oblast*

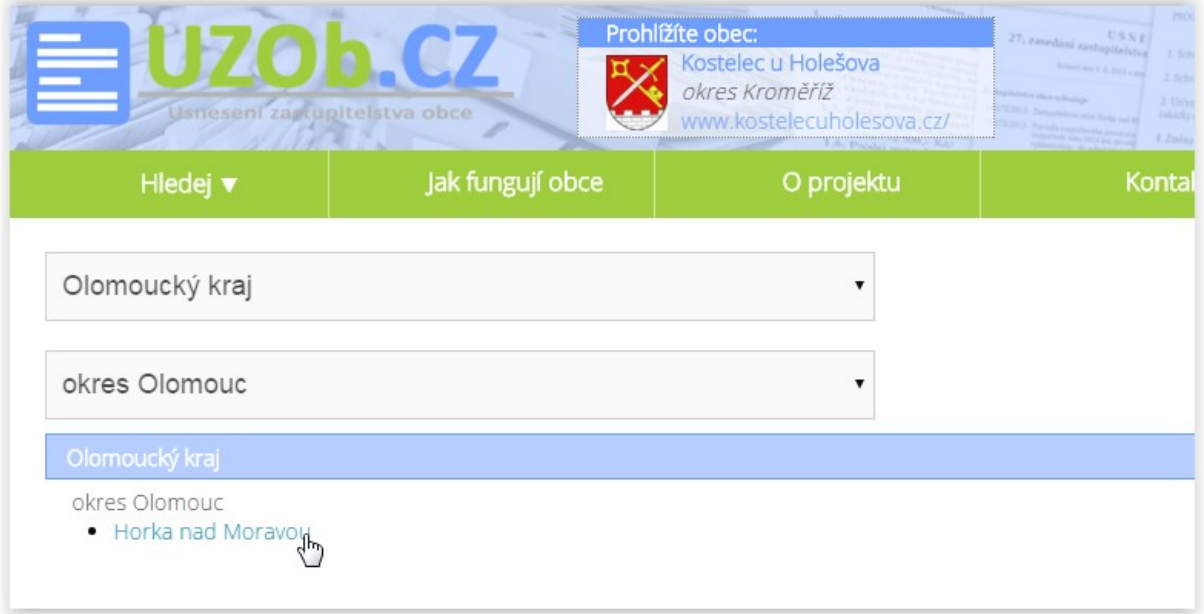

*Obr.2 vyberu požadovanou obec*

|                         | Prohlížite obec:<br>٣'n                                                                                                    | Horka nad Moravou<br>okres Olamouc<br>ww.horka.cz |                |                                                                |                                                |                             |                     |                                                                                            |                                                             |                                                                                                    |
|-------------------------|----------------------------------------------------------------------------------------------------|---------------------------------------------------|----------------|----------------------------------------------------------------|------------------------------------------------|-----------------------------|---------------------|--------------------------------------------------------------------------------------------|-------------------------------------------------------------|----------------------------------------------------------------------------------------------------|
| Hledej v                | Jak fungují obce                                                                                                    | O projektu                                        | Kontakt        | hledej obec                                                    | <b>OK</b>                                      |                             |                     |                                                                                            |                                                             |                                                                                                    |
| O obci                  |                                                                                                    |                                                   |                |                                                                |                                                |                             |                     |                                                                                            |                                                             |                                                                                                    |
| Horka<br>nad<br>Moravou | Základní údaje<br>$-$ rozloha: $11.93 \text{ km}^2$<br>· počet obyvatel: 2355 (1.1.2014)<br>· webové stránky obce: http://www.horka.cz/ |                                                   |                |                                                                |                                                |                             |                     | Politika v obci<br>· starostka: Mgr. Sylva Stavarčíková<br>$\bullet$ příští volty; 10/2018 | · obecní úřad: starosta, místostarosta (2x), zastupitelstvo | · složení zastupitelstva: Sdružení nezávislých kandidátů, Křesť demokrupnie-Čs.str.lid., ANO pro Horku, Obč. Moravy |
| Politika v obci         |                                                                                                    |                                                   |                |                                                                |                                                |                             |                     |                                                                                            |                                                             |                                                                                                    |
|                         |                                                                                                    |                                                   | <b>Iméno</b>   | Zastupitelstvo obce (11 zastupitelů)<br><b>Hladiš Vladimír</b> |                                                | Politická strana<br>KDU-ČSL |                     | <b>Runkce</b><br>zastupitel                                                                |                                                             |                                                                                                    |
|                         |                                                                                                    |                                                   |                | Machar Ivo, Ing. Ph.D.                                         |                                                | ANO pro Horku               |                     | zastupitel                                                                                 |                                                             |                                                                                                    |
|                         |                                                                                                    |                                                   | Nykl Oldřich   |                                                                |                                                | ODS                         |                     | zastupitel                                                                                 |                                                             |                                                                                                    |
|                         |                                                                                                    |                                                   |                | Stavarčíková Sylva, Mgr.                                       |                                                | ANO.                        |                     | stannsta                                                                                   |                                                             |                                                                                                    |
|                         |                                                                                                    |                                                   |                | Suchý Aleš, Ing.                                               |                                                | ANO pro Horku               |                     | zastupitel                                                                                 |                                                             |                                                                                                    |
|                         |                                                                                                    |                                                   | Štajgr Milan   |                                                                |                                                | <b>SNK</b>                  |                     | místostarosta                                                                              |                                                             |                                                                                                    |
|                         |                                                                                                    |                                                   |                | Tománek Ondřej                                                 |                                                | SNK                         |                     | zastupitel                                                                                 |                                                             |                                                                                                    |
|                         |                                                                                                    |                                                   | Vaněk Pavel    |                                                                |                                                | ODS                         |                     | zastupitel                                                                                 |                                                             |                                                                                                    |
|                         | r,                                                                                                    |                                                   |                | Vepřková Marie                                                 |                                                | KDU-ČSL                     |                     | zastupitel                                                                                 |                                                             |                                                                                                    |
|                         |                                                                                                    |                                                   |                | Vitásek Vojtěch                                                |                                                | <b>KSČM</b>                 |                     | zastupitel                                                                                 |                                                             |                                                                                                    |
|                         |                                                                                                    |                                                   |                | Vysloužil Milan                                                |                                                | KDU-ČSL                     |                     | místostarosta                                                                              |                                                             |                                                                                                    |
|                         |                                                                                                    |                                                   |                |                                                                | Zasedání obce (příští se koná: bude upřesněno) |                             |                     |                                                                                            |                                                             |                                                                                                    |
|                         |                                                                                                    |                                                   | dislo          | ze dne                                                         |                                                | popls                       |                     | Stav                                                                                       |                                                             |                                                                                                    |
|                         |                                                                                                    |                                                   | Q              | 17.12.2015                                                     |                                                |                             |                     | Proběhlo                                                                                   | ∕                                                           |                                                                                                    |
|                         |                                                                                                    |                                                   | 8              | 4, 11, 2015                                                    |                                                | - složení inventarizační    |                     | Proběhlo                                                                                   | ∕                                                           |                                                                                                    |
|                         |                                                                                                    |                                                   | $\overline{z}$ | 2.9.2015                                                       |                                                |                             |                     | Proběhlo                                                                                   | ৴                                                           |                                                                                                    |
|                         |                                                                                                    |                                                   | okčí5.fog      | příjmení,<br>jméno, tituly                                     | pol.příslušnost                                | poč.hlasů                   | poč.hlasů v         | poř.zvolení/náhradníka                                                                     | získal                                                      |                                                                                                    |
|                         |                                                                                                    |                                                   | $\overline{1}$ | Stavarčková                                                    | Sdružení nezávislých                           | absolutně<br>398            | procentech<br>13,35 | $\ddot{\phantom{1}}$                                                                       | nandát<br>ano                                               |                                                                                                    |
|                         |                                                                                                    |                                                   | $\geq$         | Sylva Mgr.<br>Štajgr Milan                                     | kandidátů<br>Sdružení nezávislých              | 394                         | 13,22               | $\bar{2}$                                                                                  | ano                                                         |                                                                                                    |
|                         |                                                                                                    |                                                   |                | Tománek                                                        | kandidátů<br>Sdružení nezávislých              | 222                         | 9.12                | $\sim$                                                                                     | <b>And</b>                                                  |                                                                                                    |

*Obr. 3 na domovské stránce obce mohu vybrat z posledních třech uskutečněných zasedání*

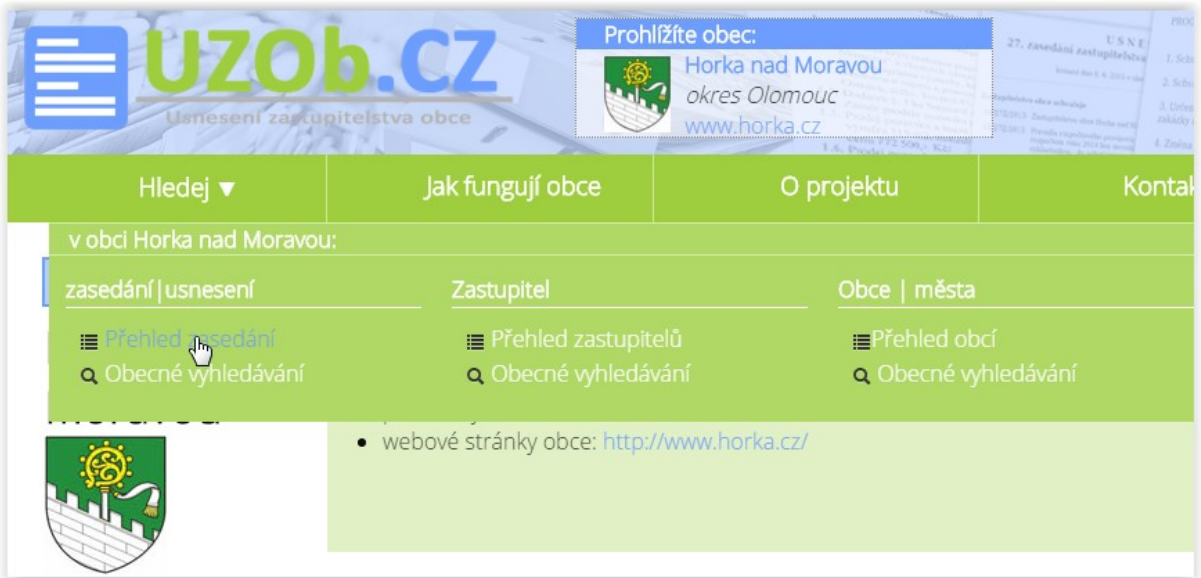

*Obr. 4a pokud chci vidět kompletní přehled zveřejněných zasedání, vyberu volbu "Přehled zasedání"*

| ad Moravou<br><i>lomouc</i><br>rka.cz | 27. zavedání zastupitelstva<br>beatly respectively area. | PROGRAM-<br>1. Schulleni programu<br>homes due 4, 6 2015 r a<br>2. Schuldeni pravidel mapočtového provizoria na rok 2015<br>4. Změna rozpočtu č. 8 pro rok | 3. Určení členů komise pro otevirání obálek a hodnocení nabídek pro- | o<br>$\circ$<br>$\bullet$<br>$\odot$ |      |
|---------------------------------------|----------------------------------------------------------|----------------------------------------------------------------------------------------------------|----------------------------------------------------------------------|--------------------------------------|------|
| O projektu                            |                                                          | Kontakt                                                                                                    | hledej obec                                                          | OK                                   |      |
|                                       |                                                          |                                                                                                    |                                                                      |                                      |      |
|                                       |                                                          |                                                                                                    |                                                                      |                                      |      |
| číslo                                 | ze dne                                                   | popis                                                                                                    |                                                                      | Stav                                 |      |
| 9                                     | 17.12.2015                                               |                                                                                                    |                                                                      | Příprava usnesení                    |      |
| 8                                     | 4.11.2015                                                | - složení inventarizační                                                                                                    |                                                                      | Příprava usnesení                    | حمي  |
| $\overline{7}$                        | 2.9.2015                                                 |                                                                                                    |                                                                      | Příprava usnesení                    |      |
| Pozvánka:                             | otevřít   tisk PDF                                       |                                                                                                    |                                                                      |                                      |      |
| 6                                     | 24.6.2015                                                |                                                                                                    |                                                                      | Usneseni                             |      |
| Usnesení:                             | otevřít   tisk PDF                                       |                                                                                                    |                                                                      |                                      |      |
| 5                                     | 29.4.2015                                                |                                                                                                    |                                                                      | Usneseni                             | حممه |
| $\overline{4}$                        | 25.2.2015                                                |                                                                                                    |                                                                      | Usneseni                             |      |
| 3                                     | 17.12.2014                                               |                                                                                                    |                                                                      | Usneseni                             |      |
| $\overline{2}$                        | 26.11.2014                                               |                                                                                                    |                                                                      | Usneseni                             |      |
| 1                                     | 5.11.2014                                                | ustavující zasedání                                                                                                    |                                                                      | Usneseni                             |      |
|                                       |                                                          |                                                                                                    |                                                                      |                                      |      |

*Obr. 4b pokud chci vidět kompletní přehled zveřejněných zasedání, vyberu volbu "Přehled zasedání"*

| Uanesení zavčupitelstva obce                         |                   | PROGRAM<br>Prohlížíte obec:<br>27, zavedini zastupitelstva<br>I. Schoolers programs<br><b>Testovičky</b><br>2. Schisleni previdel rozpočtového provizoria na rok 2025.<br>testovací obec systému UZOb<br>J. Livieni čieni konine pro otevinimi obskrk a hodnocemi nab<br>www.uzob.cz/testovicky<br>1.4. Posta 72.500 x KA<br>4. Zmina recpects & il neu sub has |                          | L Vladimír Hladiš   o   A   o   O<br>Testovičky<br>testovací obec systému UZOb<br>www.uzob.cz/testovicky |
|------------------------------------------------------|-------------------|----------------------------------------------------------------------------------------------------|--------------------------|----------------------------------------------------------------------------------------------------|
| Hledej v                                             | Obec Testovičky v | OK<br>hledej obec                                                                                                    |                          |                                                                                                    |
| Přejít na: Podklady   Pozvánka   Zápis   Usnesení    |                   |                                                                                                    |                          |                                                                                                    |
| 22. zasedání zastupitelstva, ze dne 4. 6. 2015       |                   |                                                                                                    |                          |                                                                                                    |
| Zastupitelstvo obce Testovičky:                      | Tisknout usnesení |                                                                                                    |                          |                                                                                                    |
| 1. doporučuje<br>7/227/2015<br>8/227/2015            |                   | Zastupitelstvo obce Testovičky doporučuje                                                                                                    | kategorie                | přílohy<br>hlasování                                                                                     |
| 2. schvaluje                                         | 7/227/2015        | lorem ipsum lorem ipsumlorem ipsum lorem ipsumlorem ipsum lorem ipsum                                                                                                    | 盐盐                       | 7/1/10                                                                                                   |
| 2/227/2015<br>3/227/2015<br>5/227/2015<br>6/22Z/2015 | 8/22Z/2015        | lorem ipsum lorem ipsumlorem ipsum lorem ipsumlorem ipsum lorem ipsum                                                                                                    | 4                        | 7/2/10                                                                                                   |
| 9/227/2015<br>10/22Z/2015                            |                   | Zastupitelstvo obce Testovičky schvaluje                                                                                                    |                          |                                                                                                    |
| 11/22Z/2015<br>13/227/2015                           | 2/22Z/2015        | lorem ipsum lorem ipsumlorem ipsum lorem ipsumlorem ipsum lorem ipsum                                                                                                    | $\overline{\phantom{a}}$ | 6/0/0                                                                                                    |
| 3. určuje                                            | 3/22Z/2015        | lorem ipsum lorem ipsumlorem ipsum lorem ipsumlorem ipsum lorem ipsum                                                                                                    | 普舉                       | 6/0/0                                                                                                    |
| 4/22Z/2015<br>12/227/2015                            | 5/22Z/2015        | lorem ipsum lorem ipsumlorem ipsum lorem ipsumlorem ipsum lorem ipsum                                                                                                    | OR<br>鼻显骨                | 6/3/10                                                                                                   |

*Obr. ukázka výpisu usnesení* 

## 4. Hledání

| <b>REEL</b>               | Obec Testovičky v            | OK<br>hledej obec    |
|---------------------------|------------------------------|----------------------|
| v obci Testovičky:        |                              |                      |
| Zasedání   usnesení       | Zastupitel                   | Obce   města         |
| $\equiv$ Přehled zasedání | $\equiv$ Přehled zastupitelů | Přehled obcí         |
| o Obecné vyhledávání      | Q Obecné vyhledávání         | o Obecné vyhledávání |
|                           | číslo<br>ze dne              | popis                |

*Obr. Hledej dle různých parametrů*

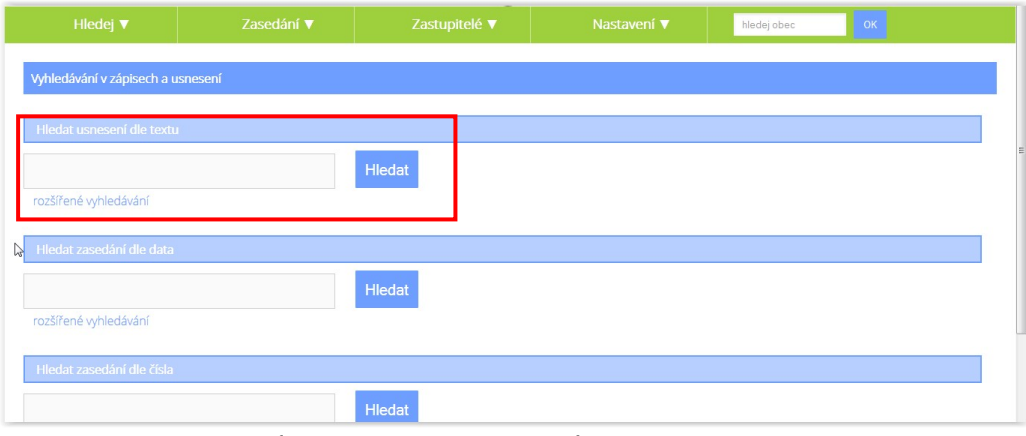

*Obr. Hledej / Zasedání usnesení / Obecné vyhledávání .. možnost vyhledávat dle libovolného textu - VELMI PRAKTICKÉ - DOPORUČUJEME*

| hledaný výraz: lorem | Zasedání | ze dne     | č. usnesení | <b>Text</b>                                                              |         |
|----------------------|----------|------------|-------------|--------------------------------------------------------------------------|---------|
|                      | 22       | 04.06.2015 | 2/22Z/2015  | lorem ipsum lorem ipsumlorem ipsum lorem<br>ipsumlorem ipsum lorem ipsum | otevřít |
|                      | 22       | 04.06.2015 | 3/22Z/2015  | lorem ipsum lorem ipsumlorem ipsum lorem<br>ipsumlorem ipsum lorem ipsum | otevřít |
|                      | 22       | 04.06.2015 | 4/22Z/2015  | lorem ipsum lorem ipsumlorem ipsum lorem<br>ipsumlorem ipsum lorem ipsum | otevřít |
|                      | 22       | 04.06.2015 | 5/22Z/2015  | lorem ipsum lorem ipsumlorem ipsum lorem<br>ipsumlorem ipsum lorem ipsum | otevřít |

*Obr. výsledek vyhledání konkrétního slova*

#### 5. Technické požadavky na aplikaci

Aplikace je webovým programem, jehož spuštění je podporováno v současných nejběžnějších internetových prohlížečích (stolní verze počítače).

Internet Explorer v. 9 a výše Mozilla Firefox v. 33.1.1 Google Chrome

**Z uvedených je doporučováno využívat Mozillu Firefox, či Google Chrome v rozlišení 1280 x 1024 a vyšší.**